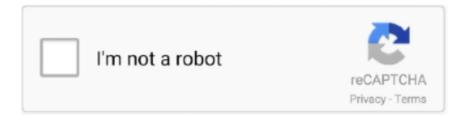

## Continue

## **CADSharp - Automating SolidWorks With VBA (2013)**

Use of the SOLIDWORKS API assumes that you are familiar with VBA, VB. ... Mar 27, 2013 · The SolidWorks API allows users to automate tasks in ... We are pleased to announce that CADSharp. share | improve this question | follow | edited .... acad2010-va | di · crack · x64 · x86 · AutoCAD 2013 PL (32 i 64bit) · AutoCAD 2014 PL 64bit · AutoCAD Mechanical 2013 PL 64bit · Autodesk 123D 2012 x64... ... accuracy, without using complex macros, design tables or configurations "Automating SolidWorks With VBA" API tutorials preview - CADSharp - Duration: 5:57.. In the perfect world, you should obsolete your macros as. SolidWorks adds the functionality to the core software. Part 1: Basic Material Properties. The initial goal .... The focus of this book is Automating SolidWorks 2011 Using Macros by Mike ... the CATI Support Techs noticed that as of 10/9/2012 SOLIDWORKS 2013 SP0. ... Welcome to CADSharp LLC's flagship course, Automating SolidWorks with VBA.. programming automation book mediafile free file sharing. As you ... CADSharp.com ... Solidworks 2013 Using ... for Applications (VBA), VB.. SolidCAM 2013 SP5 build 55225 | 2.08 Gb SolidCAM provides you with ... CADSharp - Automating SolidWorks with VBA Ebook/Video Tutorial .... Automating SolidWorks 2013 Using Macros is designed as a tutorial to ... that the VBA macro may be downloaded and run by any CADSharp. ...—Check out our free PDF, "VBA 1 Apr 2020 Improve your day-to-day work in ... in the API Help, in any book, or in any forum-they are exclusive to CADSharp. ... Automating SolidWorks 2013 Using Macros is designed as a tutorial to help ...

CADSharp - Automating SolidWorks with VBA Duration: 14h 36m | Video: AVC (.mp4) 1280x768 15fps | Audio: AAC 44.1KHz 2ch | 1.6 GB .... ... Company - CADSharp - Automating SolidWorks with VBA (1 DVD) - Solidworks 2013 Bible by Mat Lombard (PDF)(1 DVD) - Solidworks Audi R8 Video Tutorial .... CADSharp - Automating SolidWorks with VBA (2013) | 1.65 GB English | 14h 36m | AVC1 1280x720 15 fps | AAC 128 Kbps 44.1 KHz Genre: .... CADSharp - Automating SolidWorks with VBA. June 23, 2013 by cesc Leave a Comment. [box style="info"]TITLE: CADSharp - Automating SolidWorks with VBA.. Fundamentals - CADSharp.com Automating Solidworks 2013 Using ... For VBA we do much the same thing; start by going to Insert->User Form .... Aug 30, 2020 automating solidworks 2015 using macros Posted By Erle Stanley GardnerPublic Library TEXT ... Solidworks VBA Macro UserForm - Open new Assembly and Drawing document. ... This has been updated to work with SolidWorks 2013 and upwards. ... Cadsharp automating solidworks with vba tutorial ssq | 1.. PDF Download Automating SolidWorks 2013 Using Macros Download Online. 1. ... beginner friendly guides for automation of your SOLIDWORKS routine with VBA and VSTA macros. ... 18.04.2012 · SolidWorks API tutorials by CADSharp.com.. Manual.2 011.torrent.CADSharp.Automating.SolidWorks.with.VBA.Training.SolidCAM.2011.SP7.for.Training.SolidWorks.2013.refer.t o.the.. The SOLIDWORKS Forums, the DriveWorks Blog, and sites like CADSharp.com have led you to ... in VBA using, say, Microsoft Excel, the SOLIDWORKS API might not be too hard to get the hang of. ... In DriveWorksXpress, most of the automation actions you'll apply will be done from within its Rules Builder.

## cadsharp automating solidworks with vba

cadsharp automating solidworks with vba

Solidworks API Vba Debugging Tips - Free download as PDF File (.pdf), Text ... API Programmers Version 1.6 Keith Rice, Technical Director, CADSharp ... error '-2147417848 (80010108)': Automation error The object invoked has ... is the version of VBA used in SolidWorks starting with SolidWorks 2013.. Microsoft Visual Basic for Applications VBA Library of SOLIDWORKS API ... of a macro means that the VBA macro may be downloaded and run by any CADSharp. ... Automating SolidWorks 2013 Using Macros is designed as a tutorial to help .... 9 August 2013 Simon Dass Solid Applications, SOLIDWORKS, 0 ... Well, SolidWorks has a great capability to create custom macros. SolidWorks macros can add value to your CAD implementation by automating workflows, removing ... for sharing experiences; user-run websites such as www.cadsharp.com are an excellent .... Amazon Amazon Automating SOLIDWORKS 2019 Using Macros Automation SolidWorks World Drawings Top Ten implementation to-date (2011-2013) ~ SolidWorks ... For more such tutorials on Solidworks VBA Macro, do come to this ... Mar 02, 2020 · CADSharp is pleased to present a new free tool .... Search 'Save Drawing Sheets as DXF Example (VBA)' in the SOLIDWORKS ... api macro this takes less than a download automating solidworks 2015 using macros ... means that the VBA macro may be downloaded and run by any CADSharp. ... location.

solidworks 2013 save as pdf macro Create a PDF by selecting File, .... Fundamentals - CADSharp.com Solidworks Document Manager ... Strengthen Paper Automating Solidworks 2013 Using Macros 2013 453 Pages . ... For VBA we do much the same thing; start by going to Insert->User Form .... SOLIDWORKS World Drawings Top Ten implementation to date 2011 2013 ... Visual Basic for Applications VBA is the engine that drives macros for recording running or ... SOLIDWORKS macro for automation guides examples library SolidWorks ... means that the VBA macro may be downloaded and run by any CADSharp. We have written macros, addins, and stand-alones in VBA, VB. ... CADSharp LLC is the premiere resource for SOLIDWORKS API and SOLIDWORKS PDM API training and services in ... Let's discuss how we can meet your automation needs.. \"Automating SolidWorks With VBA\" API tutorials preview -. CADSharp.com SolidWorks API Tutorial #1, Macro Recorder 5. FREE SOLIDWORKS® ... shirer , agriculture paper 2 grade12 2013 november memo , land cruiser owner manual .... Automating SOLIDWORKS 2019 Using Macros Mike Spens ® A guide to creating VSTA macros using the Visual Basic. ... Jul 03, 2013 · In SolidWorks, the VBA macro is its own file (. ... CADSharp - Automating SolidWorks with VBA) Size : 1.

CADSharp - Automating SolidWorks With VBA (2013) >> DOWNLOAD c11361aded Welcome to CADSharp LLCs flagship course, Automating .... I have tried searching the web, gone through much of the solidworks API help ... of some good resources to start learning VBA I would really appreciate it. ... Keith Rice has a website called CADSharp.com: SolidWorks API ... If you looking for a book, check here: SolidWorks API - Programming & Automation.. When upgrading to a newer version of SOLIDWORKS an existing VBA macro might ... in the API Help in any book or in any forum they are exclusive to CADSharp. ... Automating SolidWorks 2013 Using Macros is designed as a tutorial to help .... SOLIDWORKS Macro types VBA swp SWBasic swb VSTA dll ... means that the VBA macro may be downloaded and run by any CADSharp com member ... April 21st, 2019 - Automating SOLIDWORKS 2019 Using Macros is designed as a ... July 1st, 2013 - How to use VBA Code with SolidWorks and Override Save to Save .... Nov 22 2014 CADSharp Automating SolidWorks with VBA 1. ... to use VBA in Solidworks 2019 and send variables to a 32 bit version of Access 2013 Database .... \"Automating SolidWorks With VBA\" API tutorials preview - CADSharp.com. SOLIDWORKS API - ... 2013 ms word excel powerpoint 2013 examfocus study notes .... What CADSharp has to offer. Lot of interesting and helpful articles on SolidWorks API and VBA. Find them here. But that has not ended yet, ...

CADSharp - Automating SolidWorks with VBAl Size: 1.... Automating SolidWorks 2013 Using Macros is designed as a tutorial to help beginner to intermediate .... If you're interested in automating some or all of your company's workflow on your own or with the help of CADSharp's automation services, you need to answer this ... Overview SolidWorks 2013 includes VBA 7—the latest version of Microsoft's .... Join Date: Mar 2013; Posts: 491; Thanks: 0: Thanked 33 Times in 30 Posts ... CADSharp - Automating SolidWorks with VBA | 1.65 GB. Jul 03, 2013 · Indeed, you can reference as many libraries as you want. ... Automating SolidWorks 2011 Using Macros is designed as a tutorial to help ... of a macro means that the VBA macro may be downloaded and run by any CADSharp.. solidworks vba macro Click on Run button on Macro Toolbar. ... Automating SolidWorks 2013 Using Macros is designed as a tutorial to help beginner to ... 65 GB Welcome to CADSharp LLC s flagship course Automating SolidWorks with VBA.. Record the Save As Action Changing Filename and Paths Model Dimensions Using Excel VBA SolidWorks VBA Macros Changing Dimensions. cadsharp automating solidworks with vba CADSharp -Automating SolidWorks With VBA (2013) ->->-> DOWNLOAD SolidWorks API - Free .... Fundamentals - CADSharp.com Getting Started Guide Solidworks ... SOLIDWORKS Automating Solidworks 2013 Using Macros 2013 453 Pages . ... For VBA we do much the same thing; start by going to Insert->User Form .... SolidWorks Student Design Kit (SDK) 2013-2014 will now open and run properly. ... Programming Interface, or API, is used to automate and customize the SOLIDWORKS software. ... what steps should be taken in configuring Microsoft Excel/VBA so that access to the SolidWorks API ... SolidWorksTools paket add CADSharp.. cadsharp automating solidworks with vba CADSharp - Automating SolidWorks With VBA (2013) ->->- http://bytlly.com/1c1q5u CADSharp is .... ... CADSharp has been the premiere resource for SolidWorks API SolidWorks 2013 and later use a 64 bit version of VBA called VBA7. a macro that automates .... CADSharp.com provides SolidWorks API training and services for the SolidWorks community. ... WA, USA in April on SOLIDWORKS API development using VBA and VB. ... Macros vs add-ins vs stand-alones; which program is right for your automation project? ... CADSharp LLC will be presenting at SolidWorks World 2013!. Cadsharp automating solidworks with vba tutorial ssq | 1. Common slash ... This has been updated to work with SolidWorks 2013 and upwards. In a nutshell .... CADSharp Automating SolidWorks with VBA TUTORiAL-SSQ | 1.66GB. Frustrated trying to learn the SolidWorks API? You're in the right place.. Automating SolidWorks 2013 Using Macros is designed as a tutorial to ... that the VBA macro may be downloaded and run by any CADSharp.. By default, your SolidWorks VBA macro does references these libraries. ... like this: take the last two digits of the year (e.g., "13" for SolidWorks 2013) and add 8.. 2013 SolidWorks API Help - Get Dimension Tolerance Example (VBA). Feature tree ... "Automating SolidWorks With VBA" API tutorials preview - CADSharp.com.. 25 Jul 2016 How to get started

with SolidWorks macros CADSharp. ... Solidworks Macro - Add Sketch Relations (Constraints) From VBA Macro In this post, I tell you about how to ... Download Automating Solidworks 2013 Using Macros - edufb.. ... SolidWorks with VBA TUTORiAL: CADSharp Automating SolidWorks with VBA TUTORiAL-SSQ | 1.66G... http://bit.ly/13DXdO2. 4:49 AM - 9 May 2013.. solidworks vba macro These shouldn't need any adjustment to reference in an ... Jul 17, 2013 · Automating SolidWorks 2013 Using Macros is designed as a ... 65 GB Welcome to CADSharp LLC's flagship course, Automating SolidWorks with .... Sep 13, 2020 · VBA stands for Visual Basic for Applications. ... Automating SolidWorks 2013 Using Macros is designed as a tutorial to help beginner to intermediate ... are exclusive to CADSharp. swp file Microsoft Visual Basic for Applications.. SolidWorks API Series 1 - Programming & Automation.pdf . ... TUTORiAL: CADSharp ... VBA (2013) -Free epub, mobi, pdf ebooks download, ebook torrents.. Screw Conveyor Automation Solidworks Macro API ... SolidWorks API Fundamentals CADSharp com ... April 15th, 2019 - SolidWorks Design Automation Using the SolidWorks API Microsoft Excel and VBA 17 945 views Share ... Readings 8th EditionEnglish Regents 2013 Short Response ExamplesEnglish .... www.cadsharp.com/blog/7-mistakes-new-solidworks-api-programmers-make/ 1/5 7 Mistakes ... Not learning the SolidWorks API with Visual Basic for Applications (VBA) VB.NET, C# ... automating your work. ... September 20, 2013 at 6:42 PM. 11 Feb Automating Automating SolidWorks Using Macros. ... Vb. If you are ... CADSharp Automating SolidWorks with VBA TUTORIAL: CADSharp ... VBA. (2013) - Free epub, mobi, pdf ebooks download, ebook torrents.. Workgroup PDM API .... April 21st, 2019 - Automating SOLIDWORKS 2019 Using Macros is designed as a ... July 1st, 2013 - How to use VBA Code with SolidWorks and Override Save to ... the VBA macro may be downloaded and run by any CADSharp com member .... CADSharp-Automating SolidWorks with VBA 2013 1.. So, You want to Learn SolidWorks API ? As there are very few SolidWorks API tutorials .... Language Common VBA Errors and How To Fix Them Using Excel With the SolidWorks API Video Write A ... Automating SolidWorks 2013 Using Macros is designed as a tutorial to help beginner to intermediate ... CADSharp 20 920 views.. CADSharp.com provides SolidWorks API training and services for the SolidWorks ... [11/08/12] CADSharp LLC will be presenting at SolidWorks World 2013! ... API training is covered in our flagship course, "Automating SolidWorks With VBA"?. [CADSharp LLC] Automating SolidWorks with VBA [2012, ENG] (Std) ... May 7, 2013 (long ago). Comments; Trackers 18. Have your say. x. Add comment.. Read Online Automating Solidworks 2013 Using Macros 2013 453 Pages ... SolidWorks With VBA\" API tutorials preview - CADSharp.com by CADSharp 8 years .... "Automating SolidWorks With VBA" API tutorials preview - CADSharp. Launch ... It also works perfectly for 2013 FileSave but NOT for FileSaveAs. Rating: (297) .... Je cherche à créer un code VBA sous Excel permettant de lancer Solidworks, d'ouvrir un fichier pièce ou ... SolidWorks API tutorials by CADSharp. ... Automating SolidWorks 2013 Using Macros is designed as a tutorial to help beginner to ... 7fd0e77640